Przemysªaw Dymarski Instytut Telekomunikacji Politechniki Warszawskiej<sup>1</sup>

## ZAAWANSOWANE TECHNIKI PRZETWARZANIA SYGNAÓW W TELEKOMUNIKACJI

## wiczenie 6a Dyskryminatory liniowe

## Uwagi ogólne

- Programy symulacyjne noszą nazwę tester.m i dyskryminator.m. Działają pod Matlab'em. Dyskryminatory w tym ćwiczeniu są zbudowane w celu rozróżnienia mowy dźwięcznej i bezdźwiecznej.
- **Program tester.m** przetwarza nagrania 5 mówców, z których można wybrać od 1 do 4 do stworzenia bazy treningowej a 1 (nienależący do bazy treningowej) tworzy bazę do testowania dyskryminatora.
- W obu programach wykorzystywane są parametry sygnału mowy pokazane na rysunku. Są to:

- wzgl¦dna wielko±¢ autokorelacji *rmax* = *Rmax/R*0, gdzie *Rmax* - maksimum autokorekacji sygnału mowy w zakresie charakterystycznym dla tonu krtaniowego (2-20 ms),  $R_0$  - autokorelacja przy zerowym przesunięciu, czyli energia sygnału mowy

- dolnopasmowość  $L_{lp} = E_{lp}/E_{sig}$ , gdzie  $E_{lp}$  energia zawarta w zakresie niskich częstotliwości,  $E_{sia}$  - całkowita energia sygnału

- predykcyjno±¢ (wªa±ciwie niepredykcyjno±¢): *Lres* = *Eres/Esig*, gdzie *Eres* - energia bª¦du predykcji.

- Można obserwować wartości tych parametrów dla bazy treningowej i testowej. Na wykresie  $2$ -dim (jeśli wybrano 2 z 3 parametrów) lub 3-dim (jeśli wybrano 3 parametry) ukazuje się ponadto hiperpłaszczyzna podziału przestrzeni na dwa zbiory decyzyjne.
- Można też obserwować histogramy wartości funkcji dyskryminującej (Fishera) i próg decyzyjny. Listowane są też współczynniki funkcji dyskryminującej otrzymane dla bazy uczącej.

<sup>&</sup>lt;sup>1</sup> programy przygotował Paweł Konopko

- Najistotniejszą informacją jest stopa błędów w bazie uczącej i dla mówcy testowego.
- Program dyskryminator.m pozwala na dokonywanie nagrań mowy, ma też dostęp do szeregu fraz testowych w plikach .wav.
- *•* Pozwala na obserwacje w funkcji czasu:
	- decyzji V/UV (dźwięczny bezdźwięczny),
	- parametrów  $r_{max}$ ,  $L_{lp}$ ,  $L_{res}$ , mocy sygnału oraz wartości funkcji dyskryminującej w kolejnych oknach

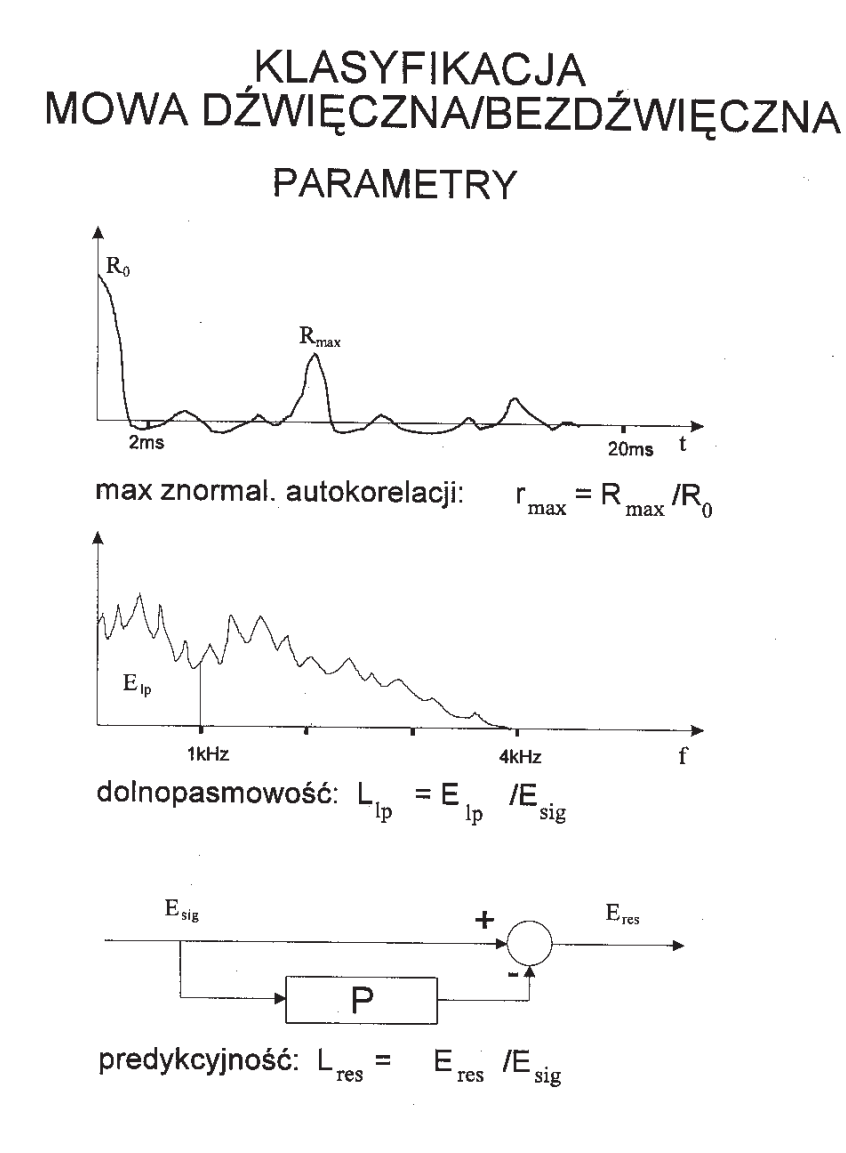

## Zadania do wykonania

- 1. W programie tester.m ustaw 4 mówców w bazie uczącej i 1 w testowej. Uszereguj 3 parametry pod względem "mocy dystynktywnej", tzn zbadaj ich wpływ na stopę błedów dyskryminacji. Badania przeprowadź dwiema metodami:
	- usuwając 1 parametr i sprawdzając stope błędów w obu bazach
	- uruchamiając dyskryminator z jednym parametrem.
- 2. Wymień mówcę "testowego" i powtórz badania. Czy wnioski co do mocy dystynktywnej są identyczne?
- 3. Przyjrzyj się znakom współczynników funkcji dyskryminującej. Które z nich powinny być dodatnie, a które ujemne?
- 4. W jaki sposób można określić moc dystynktywna parametrów mowy na podstawie 2-dim lub 3-dim wykresów ich wartości dla mowy dźwięcznej i bezdźwięcznej oraz położenia hiperpłaszczyzny podziału?
- 5. W programie dyskryminator.m zarejestruj kilka słów lub fraz mowy, zawierających głoski dźwięczne i bezdźwięczne. Uruchom dyskryminator i obserwuj wyniki ( $r_{max}$ ,  $L_{lp}$ ,  $L_{res}$ , moc sygnału oraz wartości funkcji dyskryminującej w kolejnych oknach). Jakie błędy występują? Czy dochodzi do "udźwięczniania" głosek bezdźwięcznych i odwrotnie?